## **Creating a User Defined Conversion**

A user defined conversion is coded as a stored procedure subroutine (coded in **SYSPROCS**) that is passed 4 parameters. The name of the user defined conversion is the name of your subroutine. The syntax and arguments are described below.

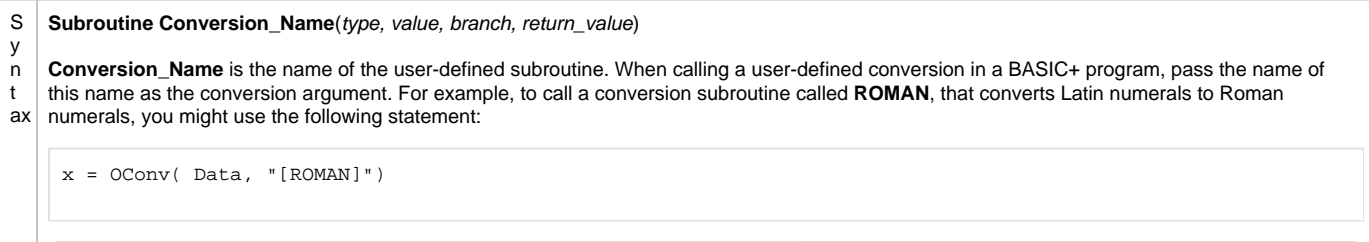

➀ When calling a subroutine using the [IConv\(\)](https://wiki.srpcs.com/display/Commands/IConv+Function) or [OConv\(\)](https://wiki.srpcs.com/display/Commands/OConv+Function) functions, the subroutine name must be in uppercase, square brackets, enclosed in quotation marks, as illustrated above. When calling a subroutine from the Validation/Conversion display of the Form Designer, or from the Table Designer, do not enclose the name in quotation marks.

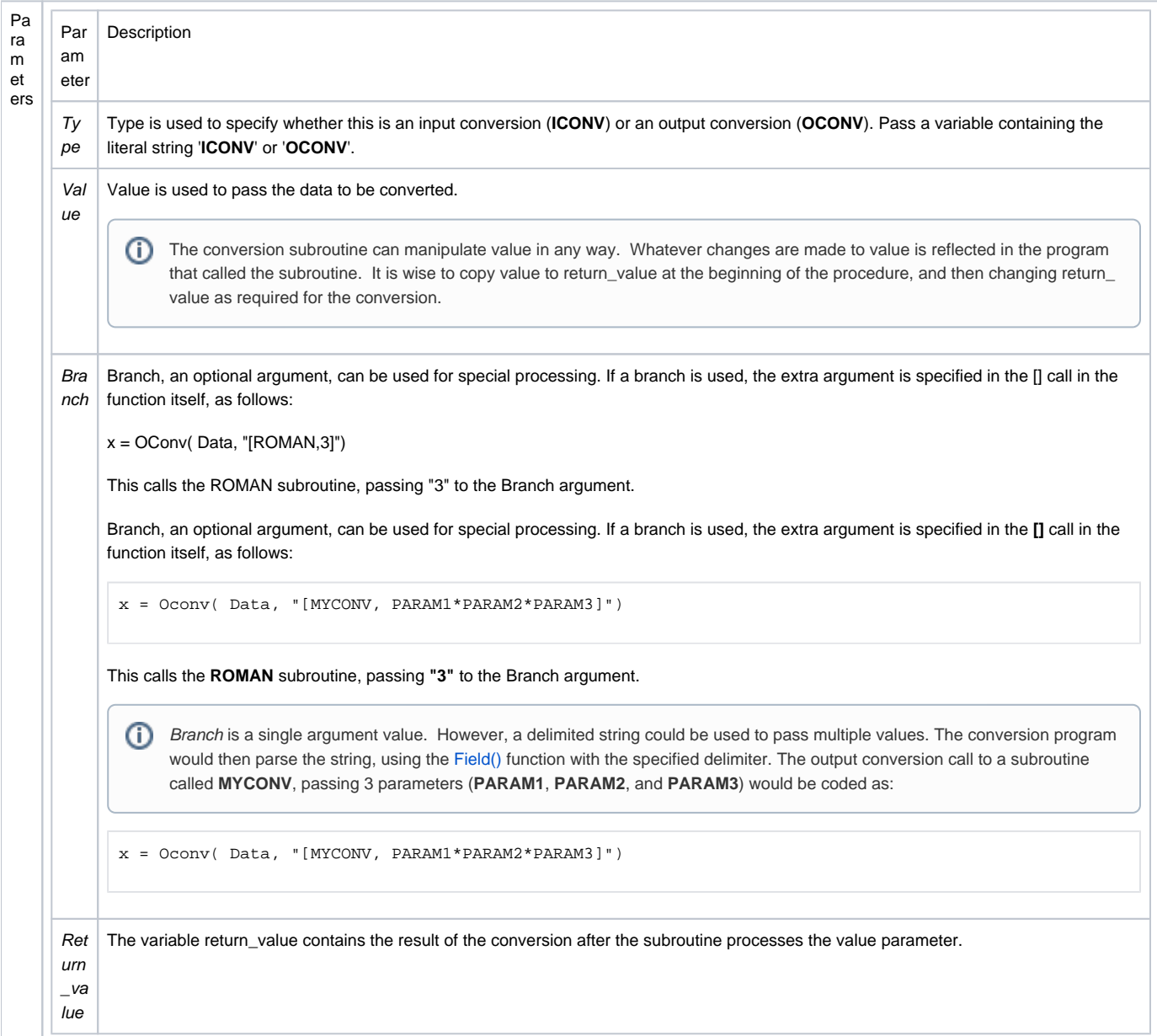

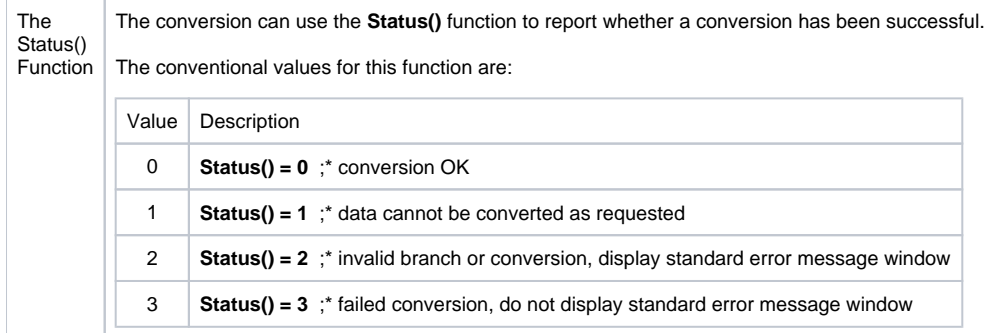